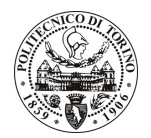

## POLITECNICO DI TORINO

## Avviso di procedura per il conferimento di un incarico individuale di collaborazione coordinata continuativa presso il Dipartimento di Scienza dei Materiali e Ingegneria Chimica per lo svolgimento di attività di "coordinamento e gestione amministrativa del progetto "Innovazione Tecnologica, Automazione e nuovi Controlli Analitici per migliorare la qualità e la sicurezza dei prodotti alimentari piemontesi (ITACA)""

cod. 110/11/CC

## Esito procedura di valutazione comparativa

**CANDIDATO CALLERI Lidia**